# **МИНИСТЕРСТВО СЕЛЬСКОГО ХОЗЯЙСТВА РОССИЙСКОЙ ФЕДЕРАЦИИ**

Федеральное государственное бюджетное образовательное учреждение высшего образования «Кузбасский государственный аграрный университет имени В.Н. Полецкова» Агроколледж

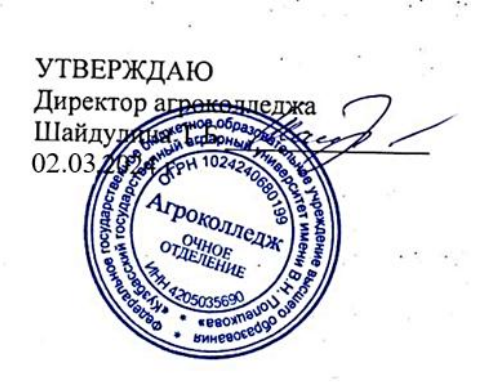

рабочая программа дисциплины (модуля)

# **ОП 05 Прикладные компьютерные программы в профессиональной деятельности**

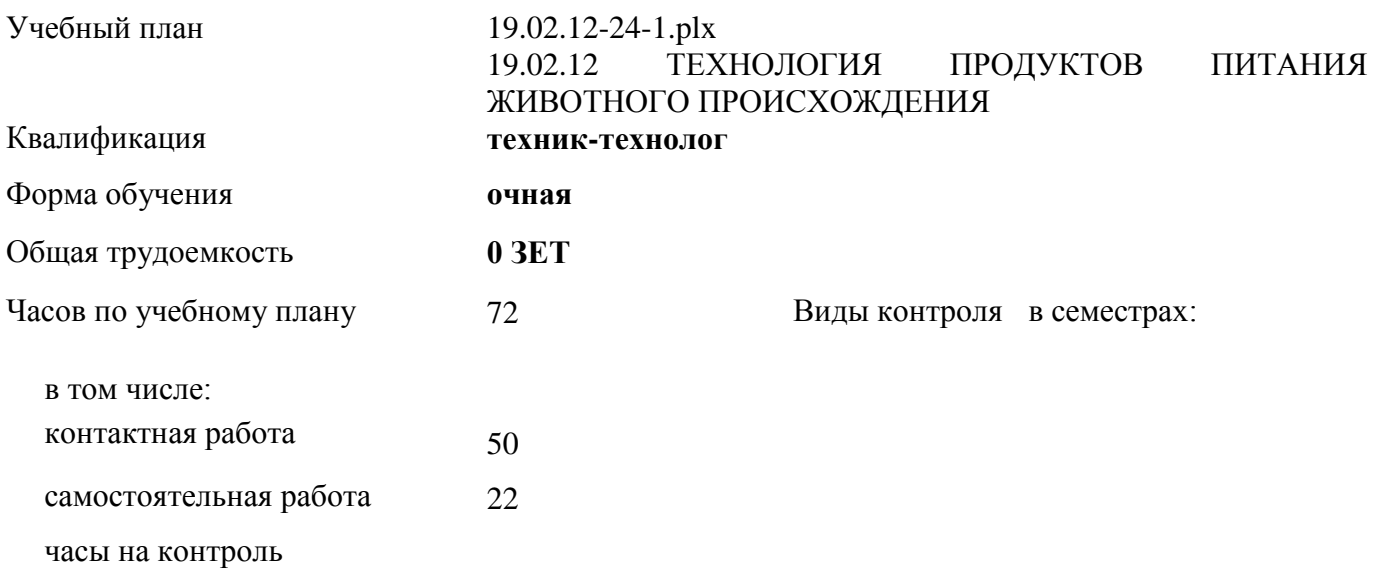

### **Распределение часов дисциплины по семестрам**

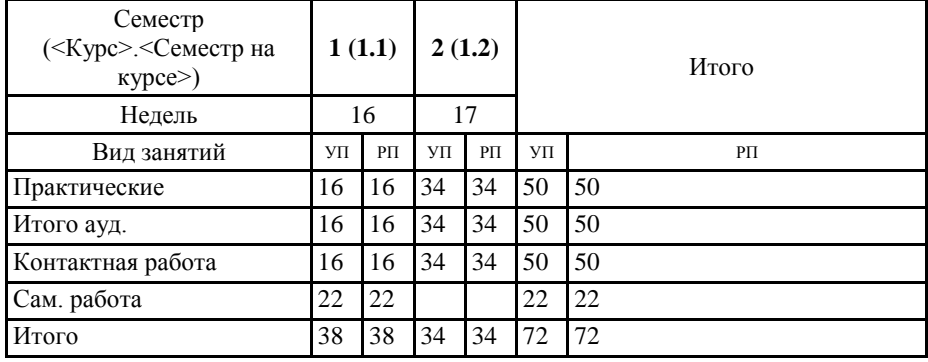

Программу составил(и): *Преп., Березина А.С.* 

## Рабочая программа дисциплины **Прикладные компьютерные программы в профессиональной деятельности**

разработана в соответствии с требованиями ФГОС СПО:

Федеральный государственный образовательный стандарт среднего профессионального образования по специальности 19.02.12 ТЕХНОЛОГИЯ ПРОДУКТОВ ПИТАНИЯ ЖИВОТНОГО ПРОИСХОЖДЕНИЯ (уровень подготовки кадров высшей квалификации). (приказ Минобрнауки России от 18.05.2022 г. № 343)

составлена на основании учебного плана: 19.02.12 ТЕХНОЛОГИЯ ПРОДУКТОВ ПИТАНИЯ ЖИВОТНОГО ПРОИСХОЖДЕНИЯ утвержденного учёным советом вуза от 25.01.2024 протокол № 7.

Рабочая программа одобрена на заседании **агроколледжа**

Протокол №5 от 2 марта 2024 г. Срок действия программы: 2024-2027 уч.г.

Директор Агроколеджа *Истери* Шайдулина Татьяна Борисовна

Рабочая программа одобрена и утверждена методической Комиссией агроколеджа Протокол № 5 от 2 марта 2024 г.

Председатель методической комиссии НАН Вербицкая Н. В.

## **Визирование РПД для исполнения в очередном учебном году**

Рабочая программа пересмотрена, обсуждена и одобрена для исполнения в 2025-2026 учебном году на заседании кафедры агроколледж

подпись расшифровка

### **Визирование РПД для исполнения в очередном учебном году**

Рабочая программа пересмотрена, обсуждена и одобрена для исполнения в 2026-2027 учебном году на заседании кафедры агроколледж

подпись расшифровка

### **1. ЦЕЛЬ И ЗАДАЧИ ОСВОЕНИЯ ДИСЦИПЛИНЫ**

Цель: расширить у обучающихся систему знаний в области поиска, хранения, обработки и применения информации для решения конкретных профессиональных задач, а также получить практические навыки работы с набором прикладных программ

Задачи:

;

- научить использовать прикладное программное обеспечением при обработке данных в профессиональной деятельности

- научить использовать методы и средства сбора, обработки, хранения, передачи и накопления информации с использованием базовых системных программных продуктов и пакетов прикладных программ в процессе профессиональной деятельности;

- научить использовать информационные и телекоммуникационные технологии сбора, размещения, хранения, накопления, преобразования и передачи данных в профессионально-ориентированных информационных системах.

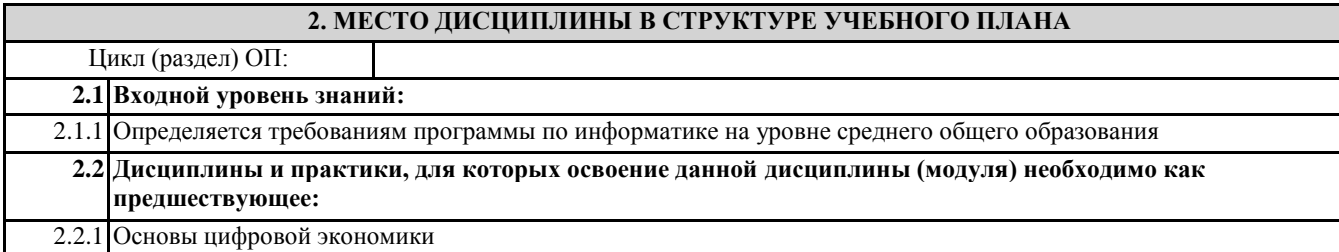

#### **3. КОМПЕТЕНЦИИ ОБУЧАЮЩЕГОСЯ, ФОРМИРУЕМЫЕ В РЕЗУЛЬТАТЕ ОСВОЕНИЯ ДИСЦИПЛИНЫ (МОДУЛЯ)**

**ОК 01.: Выбирать способы решения задач профессиональной деятельности применительно к различным контекстам;**

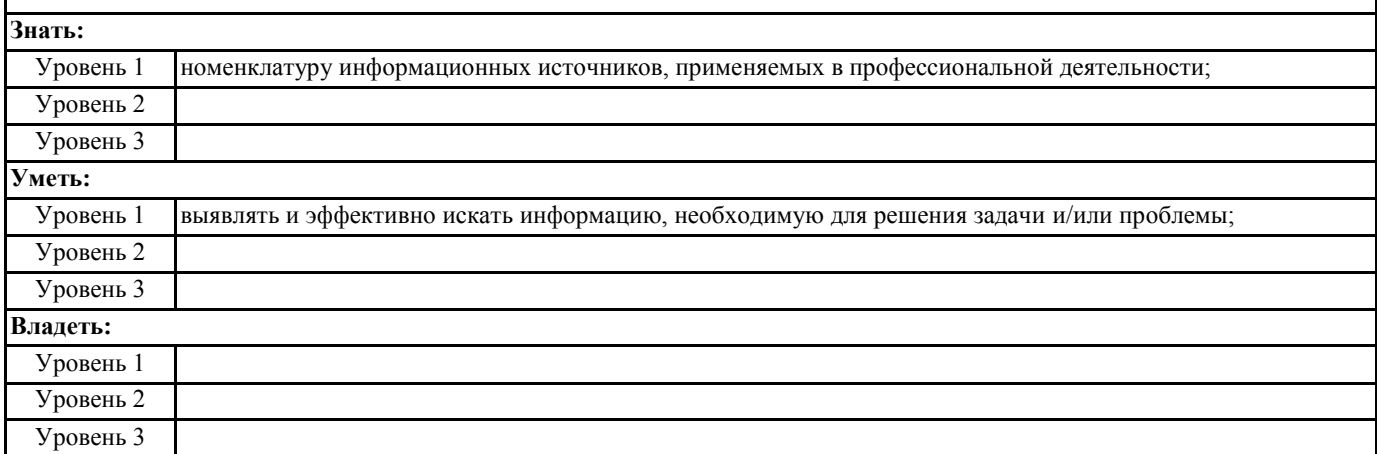

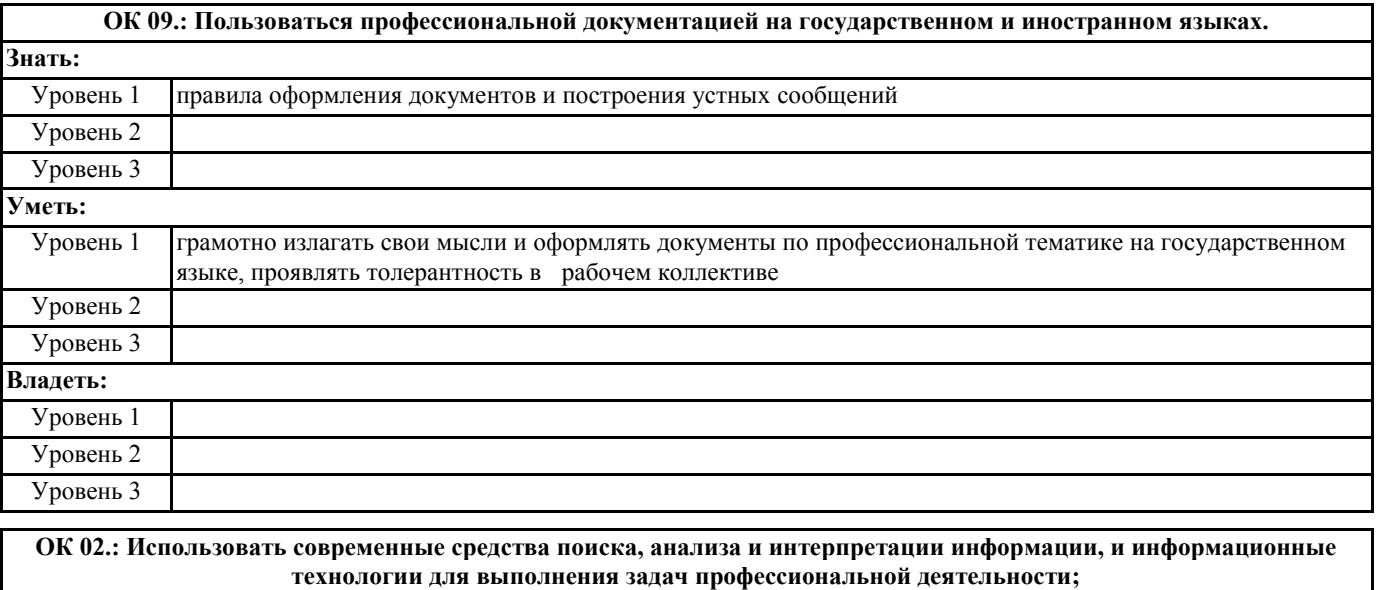

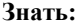

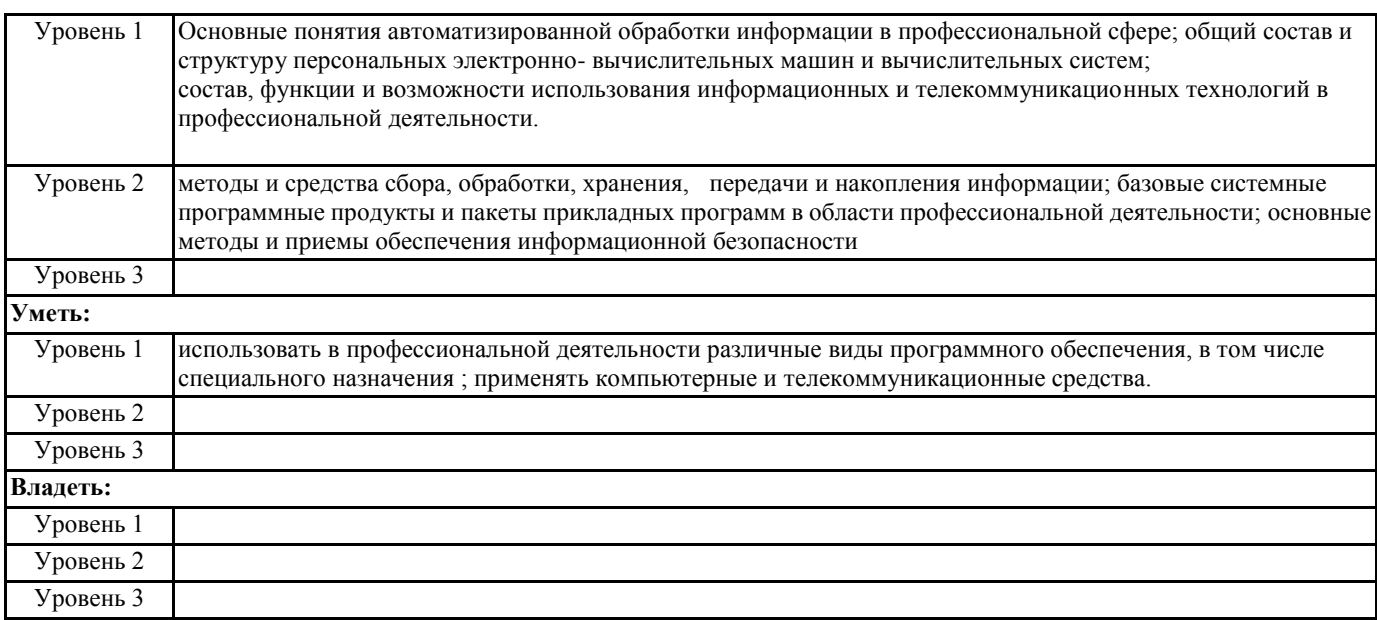

# **В результате освоения дисциплины обучающийся должен**

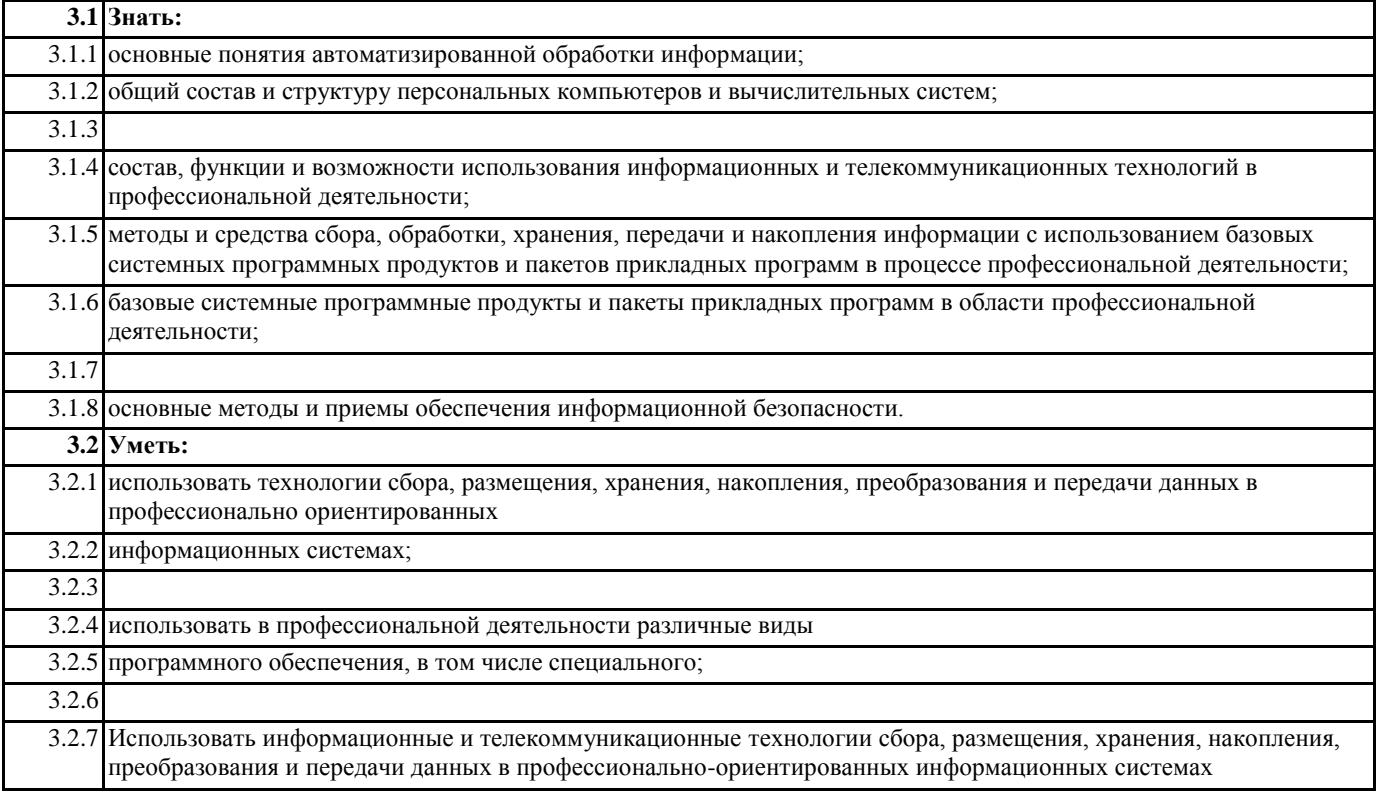

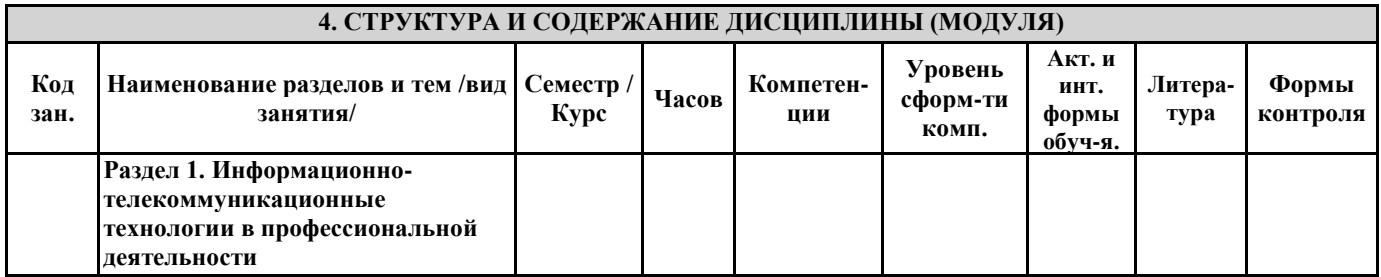

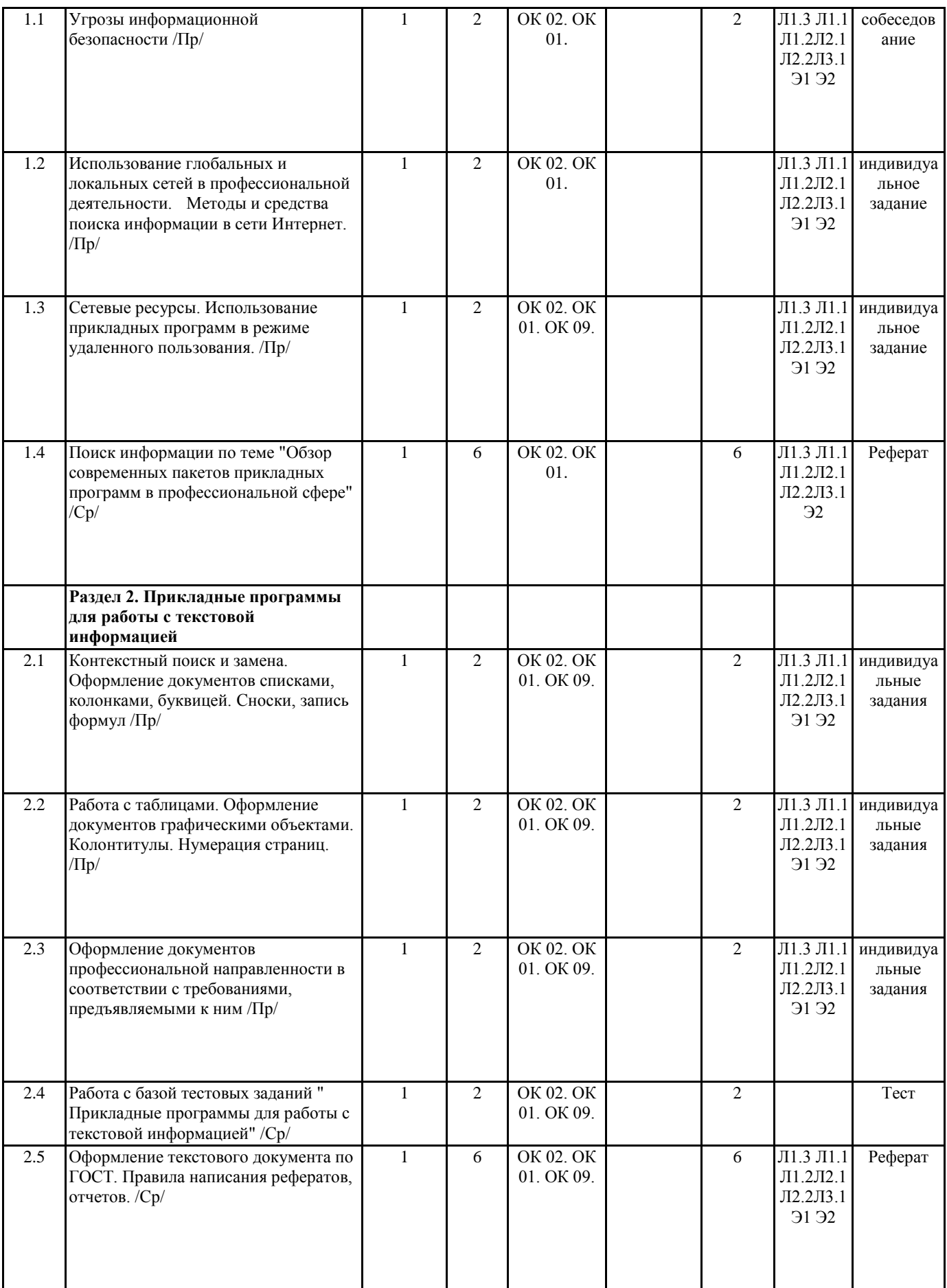

 $\overline{\phantom{a}}$ 

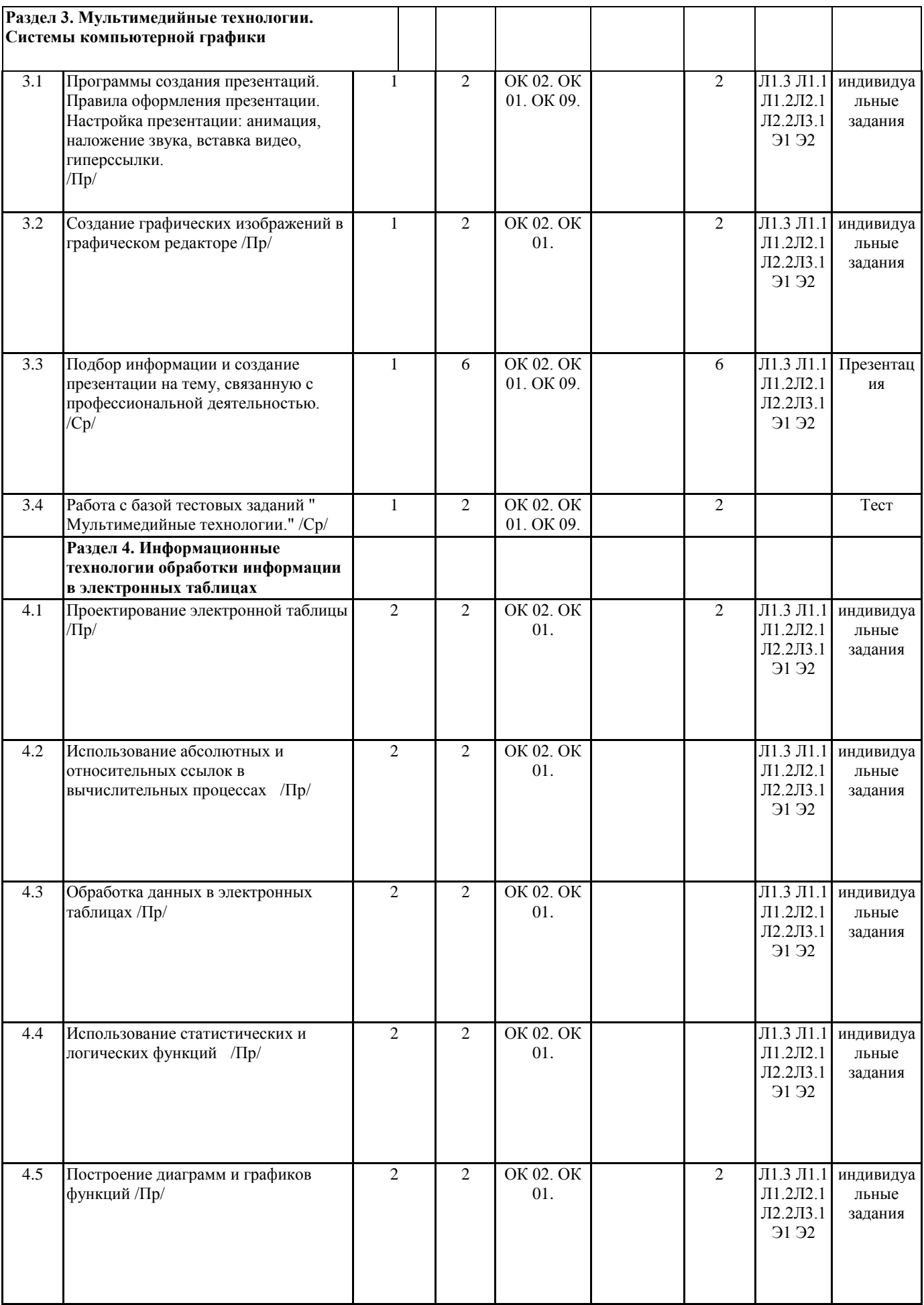

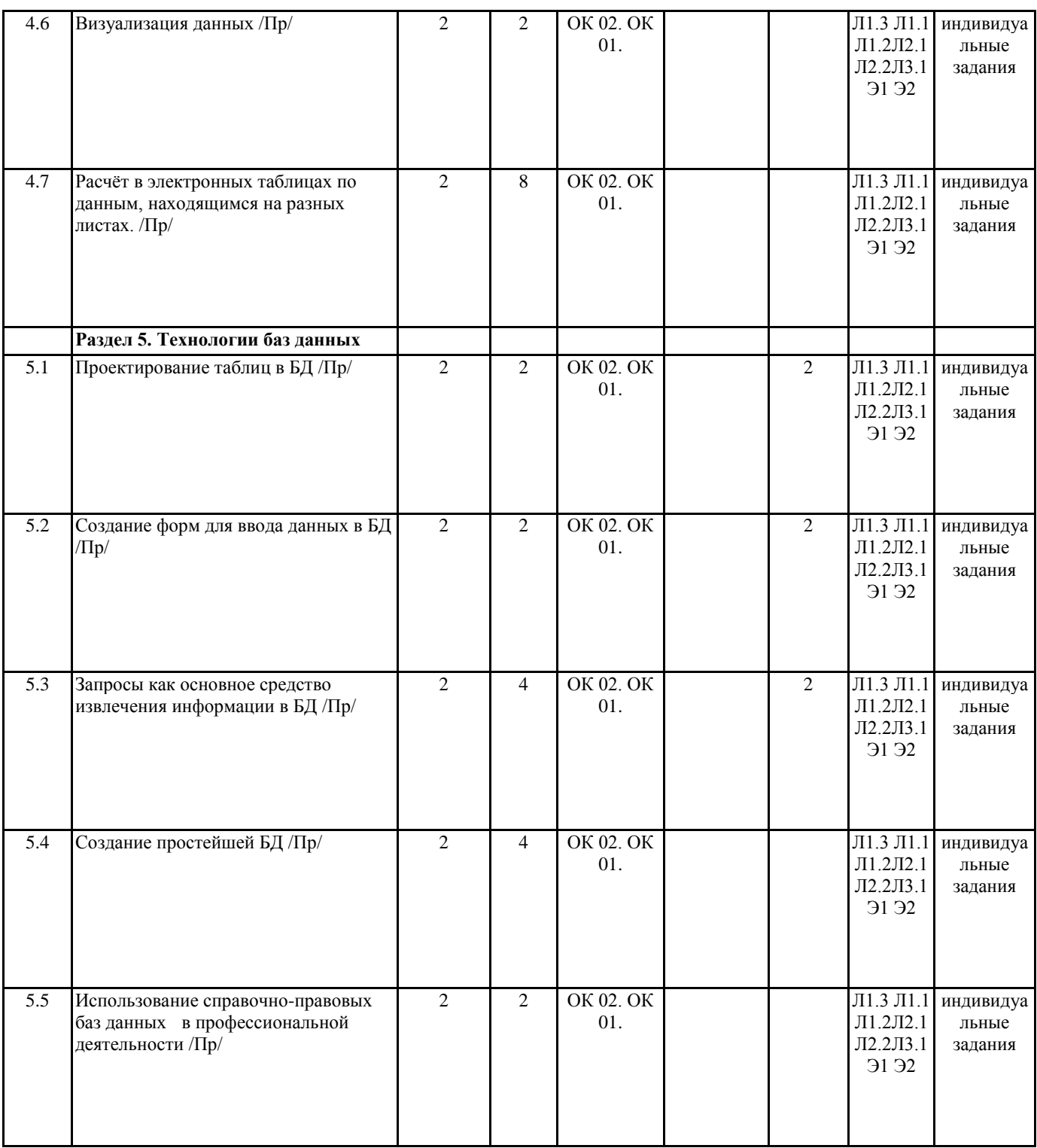

### **5. ФОНД ОЦЕНОЧНЫХ СРЕДСТВ**

Вопросы для собеседования

Раздел 1. Информационно-телекоммуникационные технологии в профессиональной деятельности

- 1. Понятие защиты информации
- 2. Процессы по нарушению надежности информации
- 3. Объекты и элементы защиты
- 4. Понятие системы защиты информации
- 5. Организационно-административные средства защиты
- 6. Технические средства защиты
- 7. Программные средства и методы защиты
- 8. Технологические средства защиты
- 9. Правовые и морально-этические меры и средства защиты
- 10. Средства опознания и разграничения доступа к информации
- 11. Криптографический метод защиты информации

12. Архивирование данных как способ защиты информации.

13. Компьютерные вирусы

14. Антивирусные средства защиты.

15. Защита программных продуктов

16. Обеспечение безопасности данных на автономном компьютере

17. Безопасность данных в интерактивной среде

Раздел 2. Прикладные программы для работы с текстовой информацией

1. Понятие и виды текстовых редакторов.

2. Отличия текстового редактора и текстового процессора.

3. Этапы обработки текстовой информации.

4. Форматы текстовых файлов.

5. Виды программного обеспечения для обработки текстовой информации

6. Создание текстовых документов на компьютере

7. Средства автоматизации процесса создания документов

8. Что означают аббревиатуры ГОСТ, ЕСКД, СИБИД?

9. Какие из стандартов могут быть полезны в вашей учебной деятельности?

10. Что понимается под корпоративным (фирменным) стилем оформления документов. Кто и для чего его разрабатывает? Каковы его основные черты? Приведите примеры документов, оформленных в корпоративном стиле.

11. Что такое макрос? Для чего он используется?

12. Структура документа

13. Организация совместной работы над документом

14. Оформление реферата как пример автоматизации процесса создания документов

Раздел 3. Мультимедийные технологии. Системы компьютерной графики.

1. Понятие презентации.

2. Программные средства для создания компьютерных презентаций.

3. Этапы разработки компьютерной презентации.

4. Эргономические требования к компьютерной презентации.

5. Для каких целей создаются презентации?

6. Назовите виды компьютерных презентаций и инструменты для их создания.

7. Каковы основные этапы разработки компьютерной презентации? Вспомните основные этапы разработки программного обеспечения. Соотнесите их с разработкой компьютерной презентации.

8. Анимационные эффекты, которые можно использовать в имеющемся в вашем распоряжении редакторе презентаций.

Всегда ли использование анимационных эффектов способствует большей эффективности презентации?

Раздел 4. Информационные технологии обработки информации в электронных таблицах

1. Понятие Электронные таблицы. Программное обеспечение для работы с электронными таблицами.

2. Основные понятия при работе с электронными таблицами

3. Основное свойство электронных таблиц. Правила записи формул и функций

4. Создание форм отчетных документов.

5. Возможности электронных таблиц для создания бланков документов

6. Что понимают под табличным процессором и электронными таблицами?

7. Что такое адрес (имя) ячейки ЭТ? Как задаётся адрес ячейки, адрес диапазона ячеек?

8. Какие типы данных могут быть занесены в ячейку ЭТ?

9. Какие существуют особенности ввода числовых значений в ЭТ?

10. Основные правила ввода формул в ЭТ.

11. В чём суть принципа относительной адресации в ЭТ? Что происходит при копировании формул, содержащих относительные ссылки?

12. В каких случаях в формулах используются абсолютные ссылки?

13. В чём заключается преимущество использования ссылок в формулах?

14. Как осуществляется автозаполнение ячеек?

15. Какие операции можно отнести к операциям редактирования данных? К операциям редактирования книги? К операциям редактирования электронной таблицы?

16. Перечислите основные операции, выполняемые с листами книги.

17. Как вставить в электронную таблицу пустые строки (столбцы)?

18. Как удалить из электронной таблицы строки (столбцы)?

19. Как можно изменить размеры ячеек, столбцов, строк электронной таблицы? Назовите несколько способов.

20. Для чего предназначено скрытие строк (столбцов)? Как это можно сделать? Как отобразить скрытые объекты?

21. Какие способы вызова окна Формат ячеек вам известны?

22. Дайте краткую характеристику форматам Общий, Числовой, Денежный, Дата, Процентный, Текстовый. Как их можно установить?

23. Что представляют собой функции в электронных таблицах? На какие категории они подразделяются?

24. Сколько аргументов могут иметь функции в электронных таблицах? Приведите примеры.

25. Данные каких типов могут быть аргументами функций? Приведите примеры.

26. Какие функции относятся к категории логических?

#### Раздел 5. Технологии баз данных

1. Для чего нужно упорядоченное хранение данных?

- 2. Что такое информационная система? Каково основное назначение информационных систем?
- 3. Имеете ли вы опыт использования каких-либо информационных систем?
- 4. Что такое база данных? Как связаны информационная система и база данных?
- 5. Что такое предметная область? Как представляются объекты предметной области и их свойства в информационной модели предметной области?
- 6. Что такое сущность? Что такое экземпляр сущности? Приведите примеры.
- 7. Что называют моделью «сущность-связь»?
- 8. Постройте модель «сущность-связь» для предметной области «Концертный зал».
- 9. Назовите типы связей между сущностями предметной области.
- 10. Что такое модель данных? Для чего она создаётся?
- 11. Опишите иерархическую модель данных.
- 12. Опишите сетевую модель данных.
- 13. Опишите реляционную модель данных.
- 14. Опишите таблицу реляционной БД.
- 15. Что такое ключевое поле? Каковы требования к ключевому полю?

16. Какого типа связи могут быть установлены между таблицами реляционной БД? Охарактеризуйте каждый тип связи.

### 6. ПЕРЕЧЕНЬ ИНФОРМАЦИОННЫХ ТЕХНОЛОГИЙ

### 6.1 Перечень программного обеспечения

Adobe Acrobat Reader DC

Офисный пакет LibreOffice

**Spaysep Mozilla Firefox** 

Растровый графический редактор GIMP

Справочно-правовая система "Консультант Плюс"

#### 6.2 Перечень информационных справочных систем

ЭБС "Земля знаний"

Справочно-правовая система "Консультант Плюс"

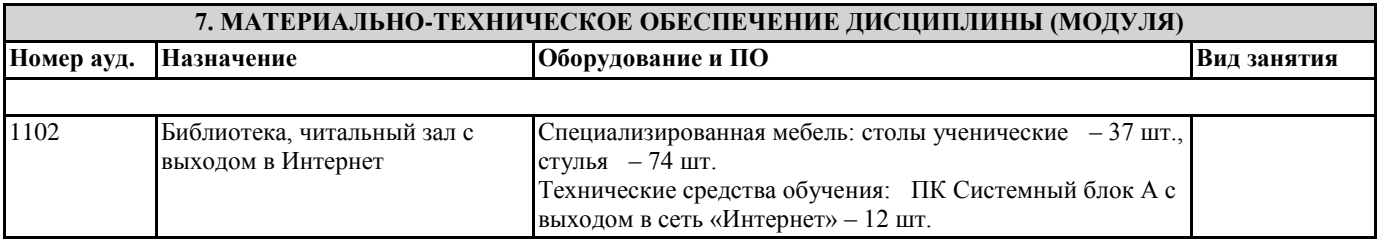

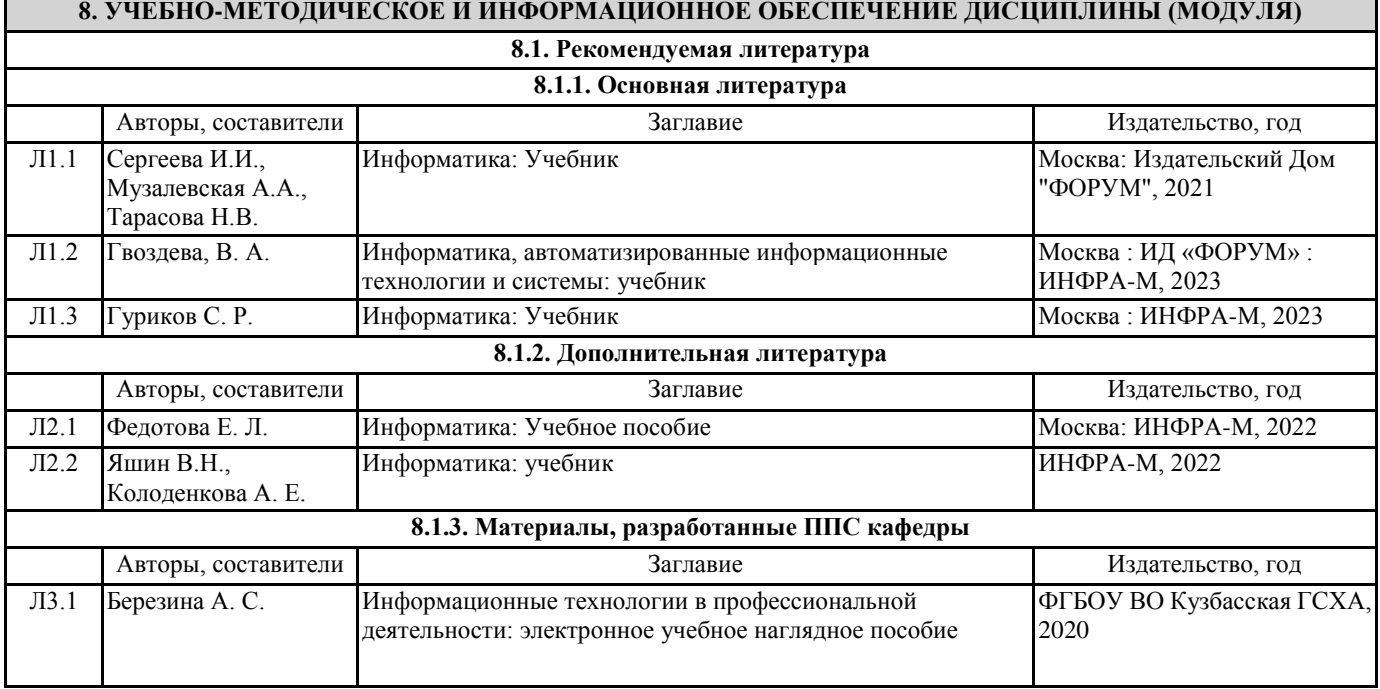

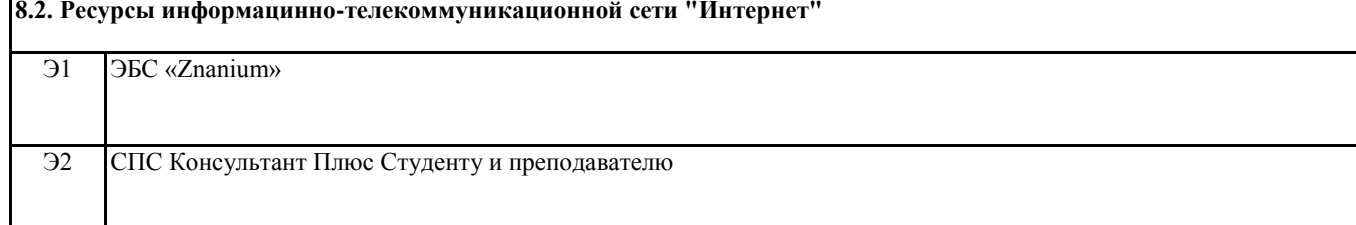

### **9. МЕТОДИЧЕСКИЕ УКАЗАНИЯ ДЛЯ ОБУЧАЮЩИХСЯ ПО ОСВОЕНИЮ ДИСЦИПЛИНЫ (МОДУЛЯ)**

Дисциплина изучается в первом, втором семестре первого курса. В ходе обучения основными видами занятий являются практические занятия, самостоятельная работа.

Практическая работа являются формой текущего контроля и оценки сформированности умений по компетенциям. Выполнение обучающимися заданий практической работы позволяет преподавателю оценивать умение использовать информационно- коммуникационные технологии при решении стандартных задач профессиональной деятельности; умение организовывать собственную деятельность, выбирать типовые методы и способы выполнения профессиональных задач, оценивать их эффективность и качество.

Выполнению практической работы предшествует контроль исходного уровня знаний (проверка домашних заданий, опрос, обсуждение вопросов, возникших у студентов при подготовке к лабораторному занятию, и т.д.), в результате которого преподаватель выясняет уровень теоретических знаний студентов и их готовность применять полученные знания на практике. Практическая работа выполняется обучающимся самостоятельно на персональном компьютере. При возникновении затруднений обучающийся может получить консультацию у преподавателя. В обязанности преподавателя входит оказание методической помощи и консультирование обучающихся.

После выполнения практической работы студент демонстрирует результат выполнения преподавателю, отвечает на контрольные вопросы. Преподаватель оценивает выполненную работу (полнота и качество) и степень овладения студентами запланированными умениями.

Тестирование как форма контроля имеет целью определение уровня знаний студентов, оценки степени усвоения ими учебного материала по дисциплине. Тестирование позволяет определить направления совершенствования дальнейшей работы с обучающимися и активизировать их самостоятельную работу по изучению дисциплины.

Цель тестирования – проверка знаний, находящихся в оперативной памяти человека и не требующих обращения к справочникам и словарям, то есть тех знаний, которые необходимы для профессиональной деятельности будущего специалиста.

Тест по учебной дисциплине «Прикладные компьютерные программы в профессиональной деятельности» представляет собой сформированный в определенной последовательности перечень тестовых заданий, количество и состав, которых зависит от целей тестирования. Дидактическое содержание теста определяется целью тестирования и предметной областью дисциплины. Каждому обучающемуся выдается тестовое задание, состоящее из 20 –25 вопросов.

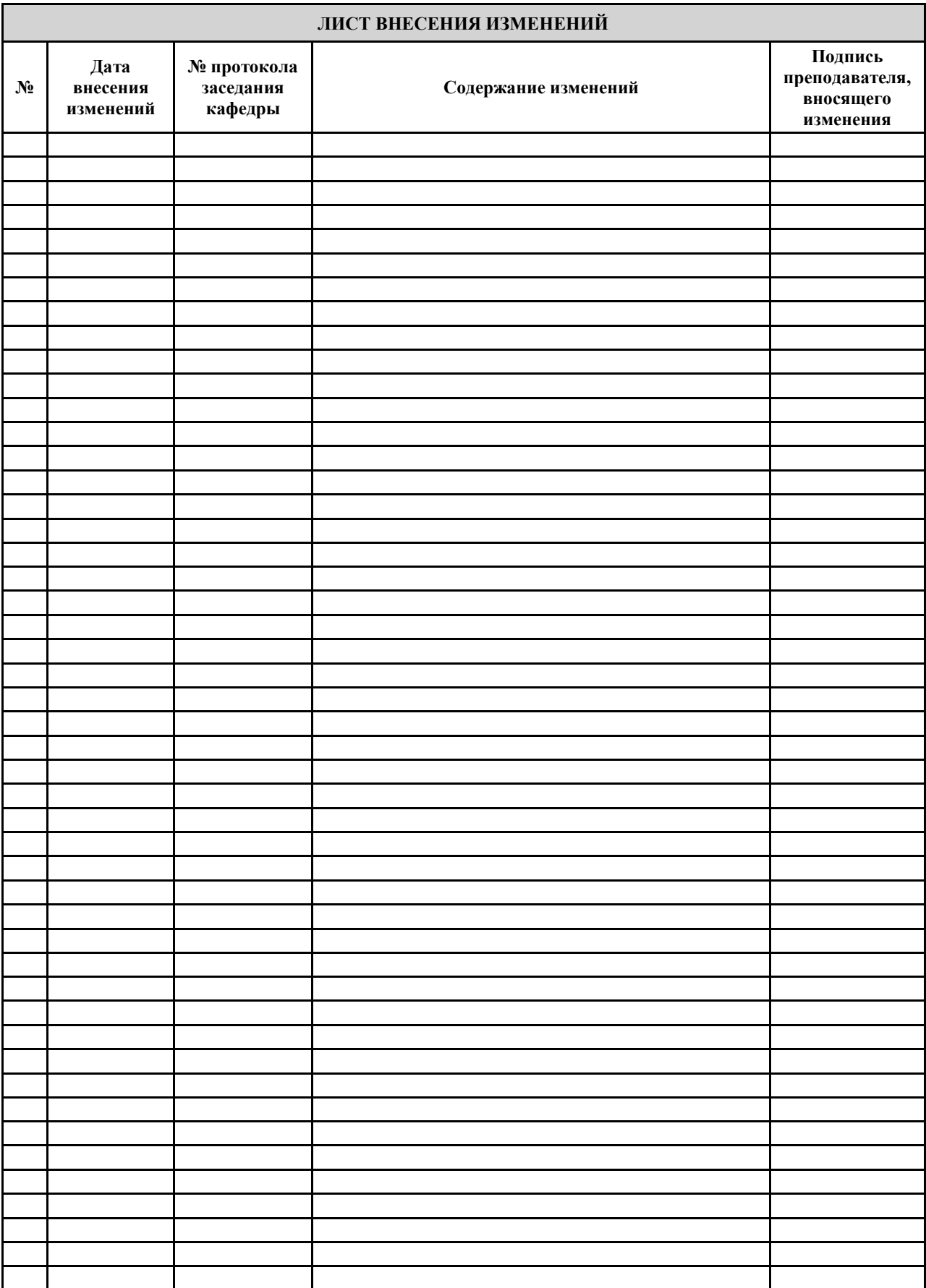